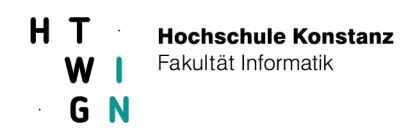

# **Aufgabenblatt 4**

## **Teil 1**

Ändern Sie die in der Aufgabe1 und 2 realisierten Typen in generische Typen um. Anstatt die Häufigkeiten von Strings zu verwalten, soll es jetzt möglich sein, die Häufigkeiten von Elementen eines beliebigen Typs zu verwalten. Die Klasse Word aus Aufgabe 1 und 2 zur Speicherung von Wort-Häufigkeits-Paaren soll nun sinnvollerweise in eine generische Klasse Element<T> (Element-Häufigkeits-Paar) geändert werden. Berücksichtigen Sie bei der Implementierung von ArrayFrequencyTable<T> die Seite 4-32.

Testen Sie Ihre Klasse, indem Sie die beiden bisherigen Testklassen entsprechend anpassen.

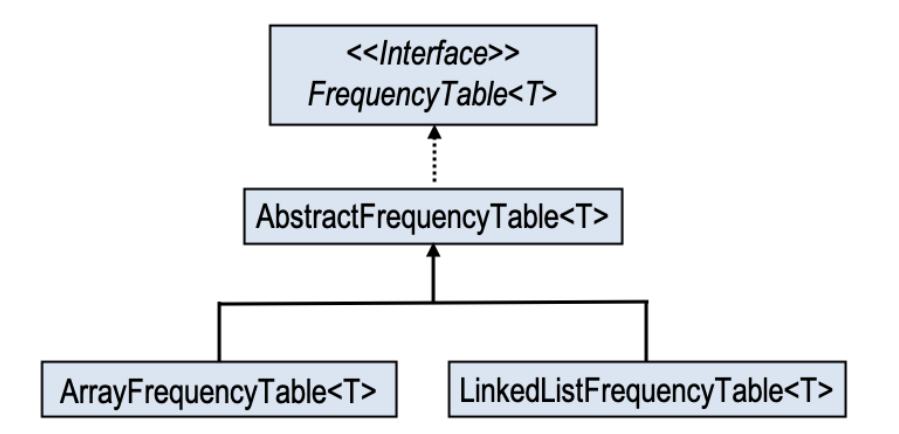

# **Teil 2**

Das Interface FrequencyTable<T> soll möglichst flexibel sein. Dazu soll geprüft werden, ob das PECS-Prinzip eingehalten wird. Implementieren Sie die Klassen Card, RedCard und BlackCard für Spielkarten. Eine Spielkarte hat eine Farbe (Karo, Herz, Pique und Kreuz) und einen Wert (sieben, acht, neun, zehn, Bube, Dame König, Ass). Die Klassen bieten einen Konstruktor und entsprechende getter-Methoden an. Bei RedCard darf die Kartenfarbe nur rot und bei BlackCard nur schwarz sein.

Hinweis: Definieren Sie die Klasse Card als abstrakt. Es können dann nur RedCard- und BlackCard-Instanzen erzeugt werden.

Implementieren Sie auch die Methoden toString und equals.

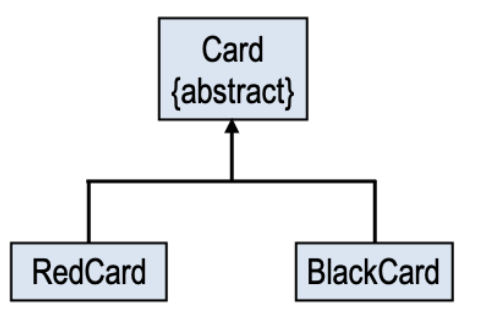

Testen Sie Ihre Klasse mit dem Testprogramm auf der Web-Seite.

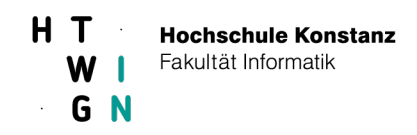

## **Teil 3**

Das Interface FrequencyTable<T> soll nun das Interface Iterable<Element<T>> erweitern.

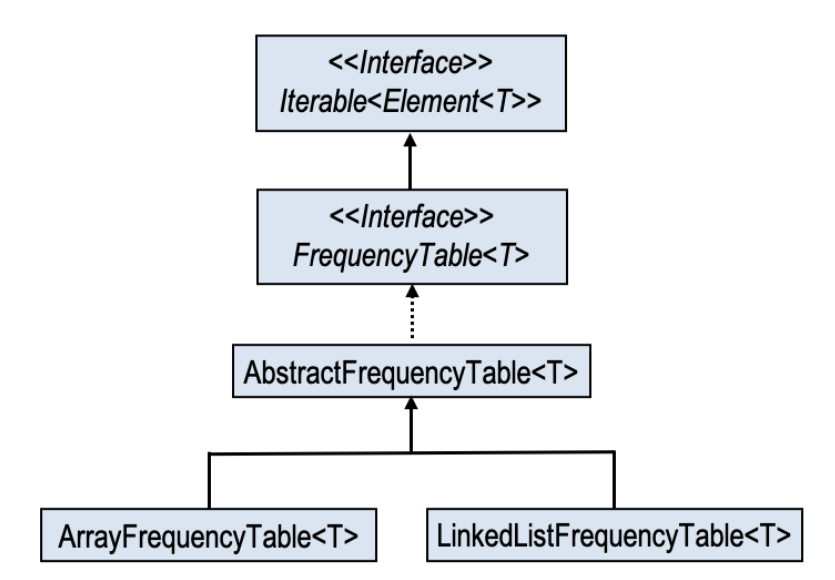

Erweitern Sie ArrayFrequencyTable<T> und LinkedListFrequencyTable<T> jeweils um ein Iteratorkonzept. Die remove()-Methode muss nicht unterstützt werden.

Achten Sie nun darauf, dass alle Methoden aus AbstractFrequencyTable<T> mit einer foreach-Schleife implementiert sind (d.h. auf Basis von Iteratoren).

Bei der foreach-Schleife kann es hilfreich sein, den Elementtyp mit Hilfe des Schlüsselworts var vom Compiler herleiten zu lassen.

> public void addAll(FrequencyTable< ... > tab) { for  $(var x : tab)$ this.add(x.getElement(), x.getFrequency());

#### **Beachte**

Verwenden Sie möglichst keine *Raw Types*.

In IntelliJ können Sie über *Preferences*à*Editor*à*Inspections* in das Suchfenster *raw type* eingeben und entsprechende Warnhinweise aktivieren.